# **AutoCAD Crack Download X64**

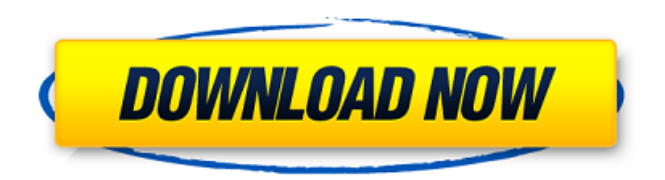

# **AutoCAD Free Registration Code Download 2022 [New]**

Here's a list of over 300 commands for AutoCAD. A complete list of all AutoCAD commands can be found in AutoCAD Reference Manual. Command Modifiers: Ctrl + a, Ctrl + c Modify: Ctrl + 1, Ctrl + 2 Show: Ctrl + 3 hide: Ctrl + 4 The Command line looks like this: Spacebar toggles between Active and Hover modes. If Command Line is active, you can issue a command with the right mouse button. You can type a letter followed by a spacebar and press the Enter key to issue a command. The Command Line with Command line set to Active An arrow on the left side of the Command Line indicates which submenu is currently active. You can use arrow keys to move around the menus. You may also press the spacebar to cycle through the command menu submenus. The number of command submenus is shown in the top left corner of the command line. The menu that is currently active will have a blue border around it. You may use the Enter key to move to the next command submenu or issue a command. Once you issue a command, the command line will refresh. To return to the original command menu, use the up arrow key or the spacebar. If the command was issued with the Enter key, you can use the arrow keys to return to the command. Command Line vs. AutoCAD's original Desktop interface Command Line is intended to be a replacement for the older Desktop interface, and some of the features have been re-thought for Command Line. Command Line Features Command Line is a menu system that is more useful to beginners. An arrow to the left of the Command Line indicates the active command menu. To move to the next command submenu, you use the arrow keys or the Enter key. You can issue a command with the right mouse button. Keyboard Shortcuts Keyboard shortcuts are a great way to issue commands quickly. For example, typing CTRL + 1 to open the Construct menu item, then pressing Enter opens the dropdown box for the Construct menu item. Edit Command Line You can issue multiple

### **AutoCAD Free**

5D Analyst 5D Analyst is a suite of software applications developed by Bentley Systems, and released in 2004. It combines the functionalities of a 3D CAD software, with data management and analytics capabilities. It includes 3D Construction, Architectural, and Landscape analysis. 5D Analyst has also been integrated with AutoCAD Torrent Download Architecture for geomatics and plant analysis. 5D Analyst was designed to meet the needs of a wide range of professionals from architects and civil engineers to landscape architects and builders. 5D Analyst can read and write drawings in the 3D Vector Graphics (3DVG) format created by Bentley Systems. A new version of the toolset for Building Information Modeling (BIM) was released in 2013. 5D Analyst enables the ability to create the "building blocks" from which a 3D model can be created using the tools provided by AutoCAD Architecture. It can be used for "walkthroughs", "site surveys", and "computer aided design". 5D Analyst supports analysis in the field. It offers many GIS-related features including the ability to perform "site survey" analysis. 5D Analyst can perform as a "live application". History Autodesk first released AutoCAD as a standalone application in 1982 for the Macintosh. In 1995, the first commercially available Microsoft Windows version was released for Macintosh. In 1996, Autodesk released AutoCAD for the first time for Windows 3.1 (32-bit and 64-bit versions). It was released for Windows 95/98/Me/NT/2000. AutoCAD was used to create many of the architectural models found in movies, such as The Dark Knight, Batman Begins, Star Wars: Episode II – Attack of the Clones, and the Harry Potter and the Deathly Hallows – Part 2 film. AutoCAD was considered one of the most difficult programs to learn at the time of its initial release in 1985. The difficulty of the learning curve and the fact that it was not a single program with several components (as it

is today) was a drawback. AutoCAD was made up of many individual programs: A design studio containing a collection of building blocks, such as drafting tools, utilities, and standard symbols, as well as managing the overall composition of a drawing A direct-to-paper/plotter facility to draw or redraw plans and sections A data management facility, including a1d647c40b

## **AutoCAD Activator For Windows**

\* Copyright (c) 2014 by David Barillà. \* All rights reserved. \* \* This source code is distributed under the BSD 2-Clause license. \* Redistributions are permitted provided that the Copyright notice and \* this paragraph are preserved and all other credits and acknowledgements \* appear in the file itself. \* \* Contact: dbarillat@gmail.com \* \* Redistribution and use in source and binary forms, with or without \* modification, are permitted provided that the following conditions are met: \* \* Redistributions of source code must retain the above copyright notice, \* this list of conditions and the following disclaimer. \* \* Redistributions in binary form must reproduce the above copyright \* notice, this list of conditions and the following disclaimer in the \* documentation and/or other materials provided with the distribution. \* \* Neither the name of the nor the names of its \* contributors may be used to endorse or promote products derived from \* this software without specific prior written permission. \* \* THIS SOFTWARE IS PROVIDED BY THE COPYRIGHT HOLDERS AND CONTRIBUTORS "AS IS" \* AND ANY EXPRESS OR IMPLIED WARRANTIES, INCLUDING, BUT NOT LIMITED TO, THE \* IMPLIED WARRANTIES OF MERCHANTABILITY AND FITNESS FOR A PARTICULAR PURPOSE \* ARE DISCLAIMED. IN NO EVENT SHALL BE LIABLE FOR ANY \* DIRECT, INDIRECT, INCIDENTAL, SPECIAL, EXEMPLARY, OR CONSEQUENTIAL DAMAGES \* (INCLUDING, BUT NOT LIMITED TO, PROCUREMENT OF SUBSTITUTE GOODS OR SERVICES; \* LOSS OF USE, DATA, OR PROFITS; OR BUSINESS INTERRUPTION) HOWEVER CAUSED AND \* ON ANY THEORY OF LIABILITY, WHETHER IN CONTRACT, STRICT LIABILITY, OR TORT \* (INCLUDING NEGLIGENCE OR OTHERWISE) ARISING IN ANY WAY OUT OF THE

### **What's New in the?**

Review your Drafting Styles and Save Drafting Settings: Open multiple drawings, and manage Drafting Settings and Drawing Styles with ease from within the View menu. Share to Popular Rendering Software: Share specific drawing features, sections, and sectionsets, with simple commands to popular rendering software. (video: 1:22 min.) Search for Drafting Objects: Use the new search functions in the database to find and update drafters comments, tags, and different drawing elements automatically. Write text styles with Command T Use the new "Writing Styles" system to customize lettering. You can easily share and export your lettering styles. Explore new features, select components to update, and review all updates in a single dialog box. (video: 1:45 min.) Create and open sheets Create or open multiple sheets to manage large sets of drawings. (video: 1:19 min.) More detailed instructions are included for every update. For more information about the update, including related resources, please visit: Note: Some features of AutoCAD may require a service pack. We recommend downloading the latest service pack. A service pack is also available for other versions of AutoCAD. Service packs are cumulative. For more information, please visit:

# **System Requirements For AutoCAD:**

2.0 GPU system requirements: Requires the latest NVIDIA drivers Minimum recommended driver release: 260.19.14 Requires a CPU: Intel Core i3 or equivalent Intel GPU NVIDIA GeForce GTX 460 or equivalent NVIDIA GPU A machine with a compatible CPU, GPU and monitor with a resolution of 1280 x 1024 or higher is necessary to experience and enjoy this game If you have an Intel Core 2 Duo CPU, you will need to upgrade the Intel Graphics Drivers in order to play. Windows 7 or higher: